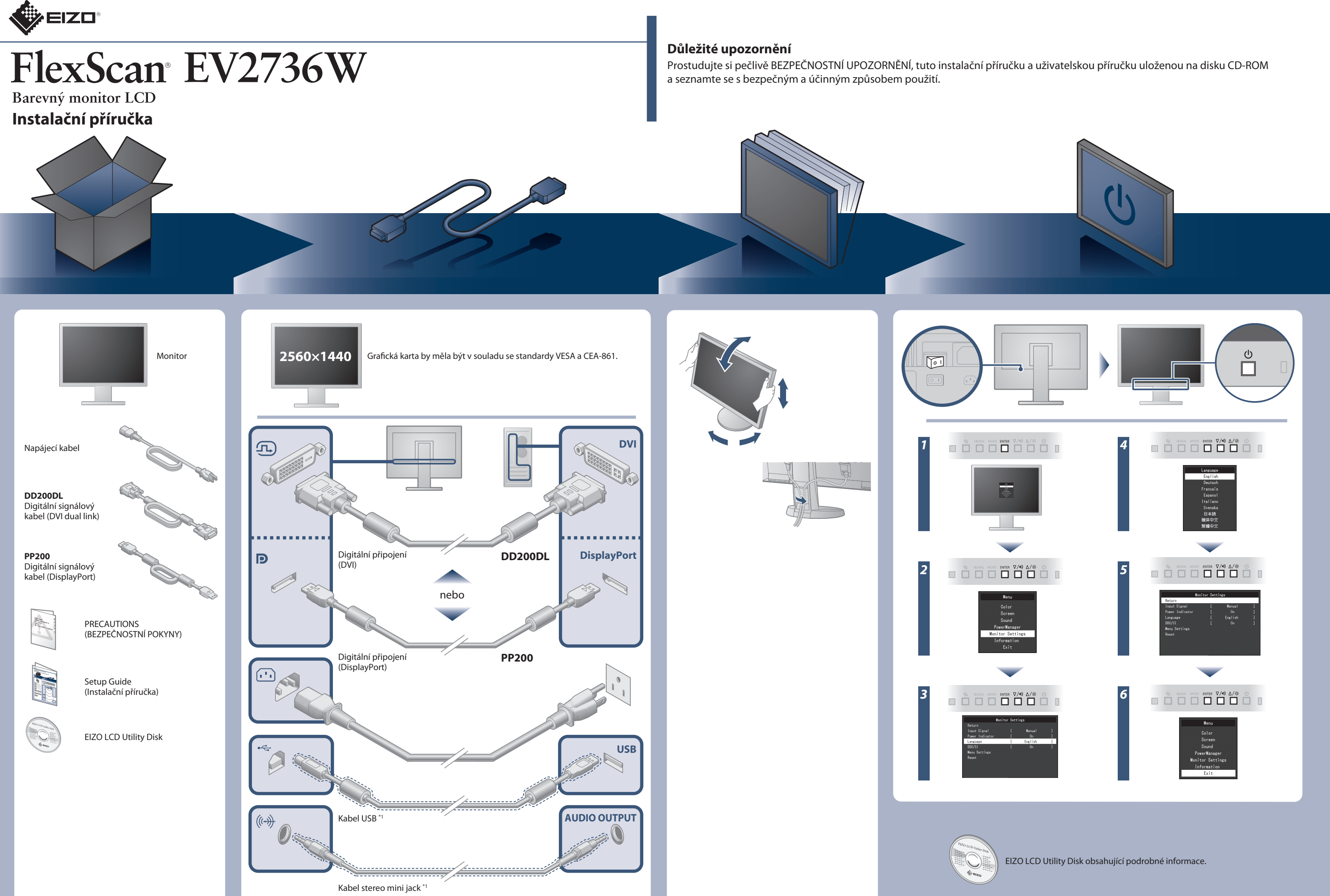

\*1 Komerčně dostupný produkt

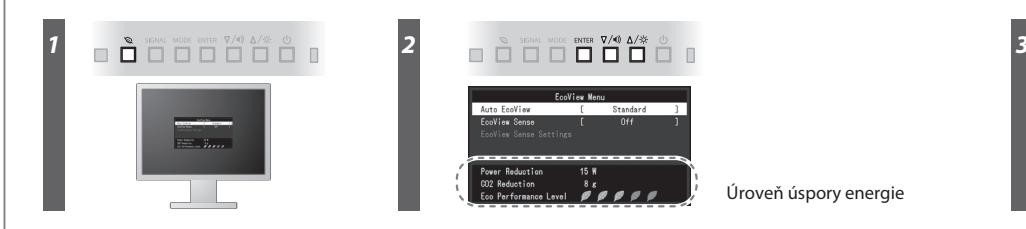

Úroveň úspory energie

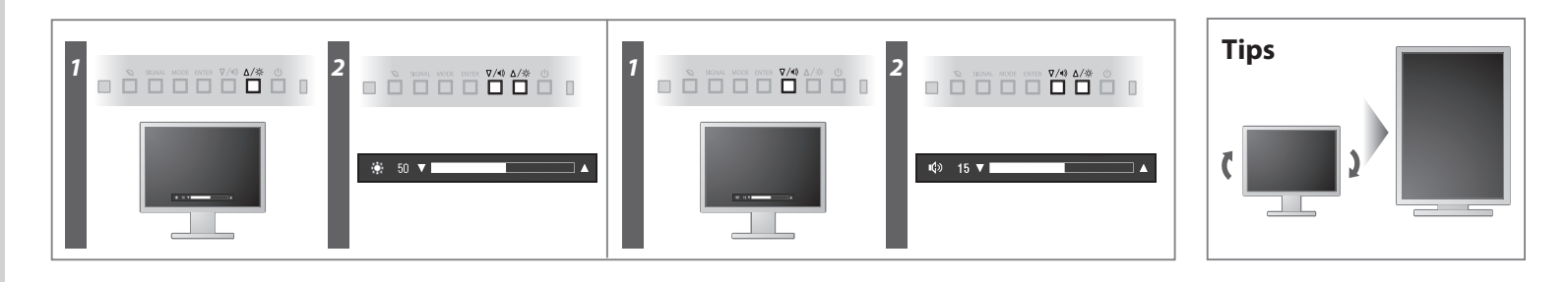

**Hinweise zur Auswahl des richtigen Schwenkarms für Ihren Monitor**<br>Dieser Monitor ist für Bildschirmarbeitsplätze vorgesehen. Wenn nicht der zum Standardzubehör<br>gehörigeSchwenkarm verwendet wird, muss statt dessen ein geei

- Der Standfüß muß den nachfolgenden Anforderungen entsprechen:<br>
2 ale Tart Standfüß muß eine ausreichende mechanische Stabilität zur Aufnahme des Gewichtes vom<br>
2 Bildschirmgerät und des spezifizierten Zubehörs besitzen. D
- 
- 
- 
- 
- 
- e) Der Standfuß muß die Möglichkeit zur Drehung des Bildschirmgerätes besitzen (max. ±180°). Der<br>maximale Kraftaufwand dafür muß weniger als 100 N betragen.<br>f) Der Standfuß muß in der Stellung verharren, in die er manuell

# Čidlo na přední straně monitoru zjišťuje pohyb osob. Pokud se osoba přesune od monitoru, monitor automaticky přejde do úsporného režimu a

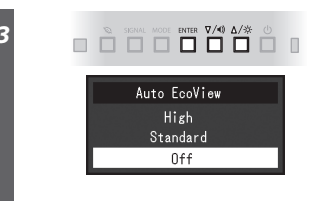

- 
- **Hinweis zur Ergonomie :**<br>Dieser Monitor erfüllt die Anforderungen an die Ergonomie nach EK1-ITB2000 mit dem Videosignal,<br>Dieser Monitor erfüllt die Anforderungen an die Ergonomie nach EK1-ITB2000 mit dem Videosignal,<br>2560
- 
- 
- "Maschinenlärminformations-Verordnung 3. GPSGV:<br>Der höchste Schalldruckpegel beträgt 70 dB(A) oder weniger gemäss EN ISO 7779"
- [Begrenzung des maximalen Schalldruckpegels am Ohr] Bildschirmgeräte: Größte Ausgangsspannung 150 mV

## **Auto EcoView**

na monitoru se nezobrazuje žádný obraz. Tato funkce tak zajišťuje nižší spotřebu monitoru. Citlivost a dobu, po jejímž uplynutí dojde k aktivaci úsporného režimu, lze nastavit podle provozního prostředí monitoru a pohybu uživatele.

### **EcoView Sense**

# **Žádný obraz**

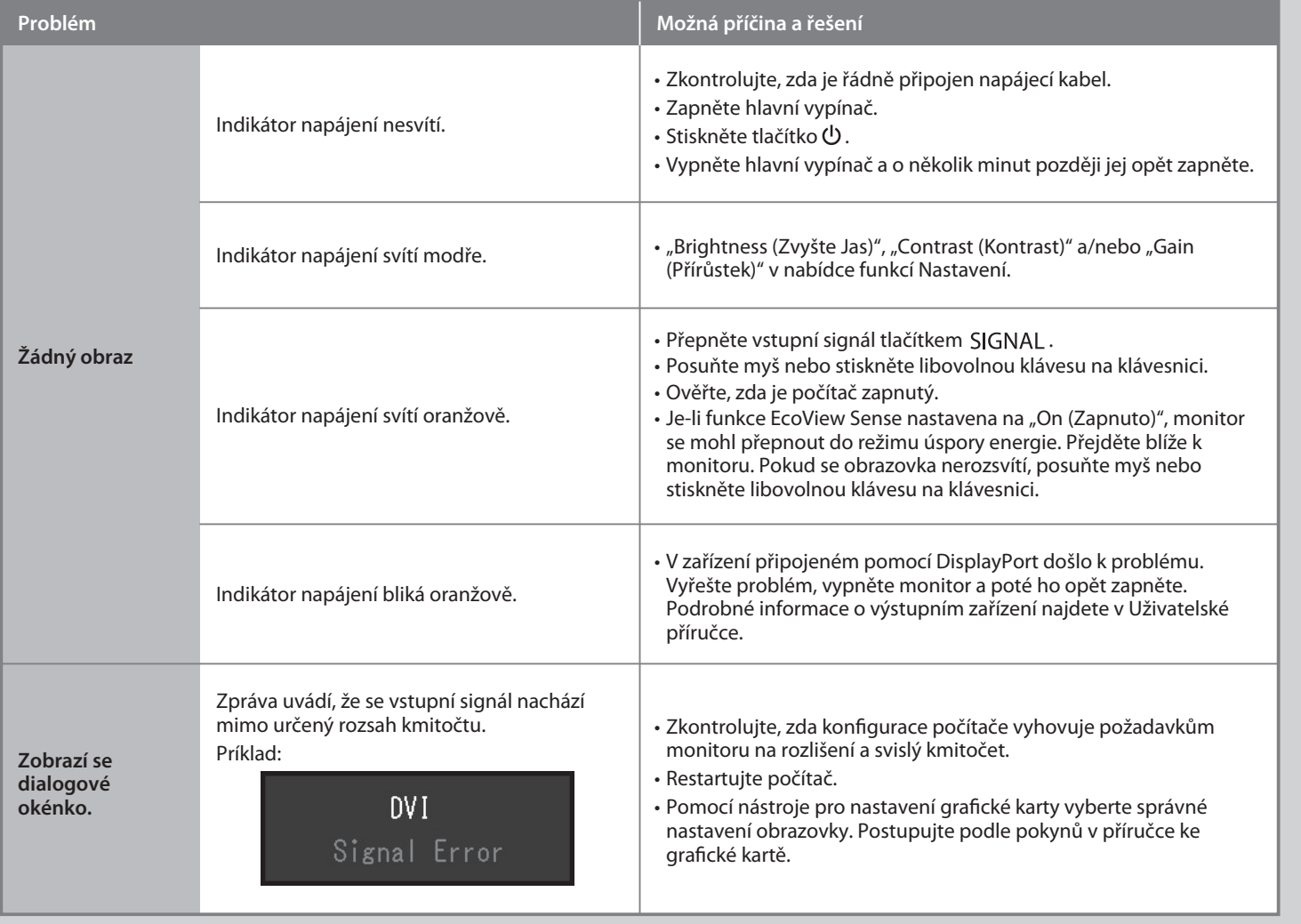

Automaticky upravuje jas obrazovky dle jasu okolního prostředí.

Pokud se na monitoru neobjeví obraz ani poté, co jste se problém pokusili odstranit podle doporučených pokynů, kontaktujte místního zástupce značky EIZO.